Тамбовское областное государственное автономное дошкольное образовательное учреждение «Центр развития ребенка- детский сад «Возрождение»

Принято на педагогическом советс OT «29 » aBrycha 2832331 FICKHH протокол №

«Утверждаю» Директор ТОГАДОУ «Центр развития ребенка - детский сал «Возрождение» Л.В. Мирошниченко приказ № 84/1 от 30 августа 2023 г

Рабочая общеобразовательная общеразвивающая программа дополнительного образования для детей старшего дошкольного возраста «Информатика для дошкольников»

> Автор: старший воспитатель Семибратова О.В.

Тамбов 2023

1

# **Информационная карта программы**

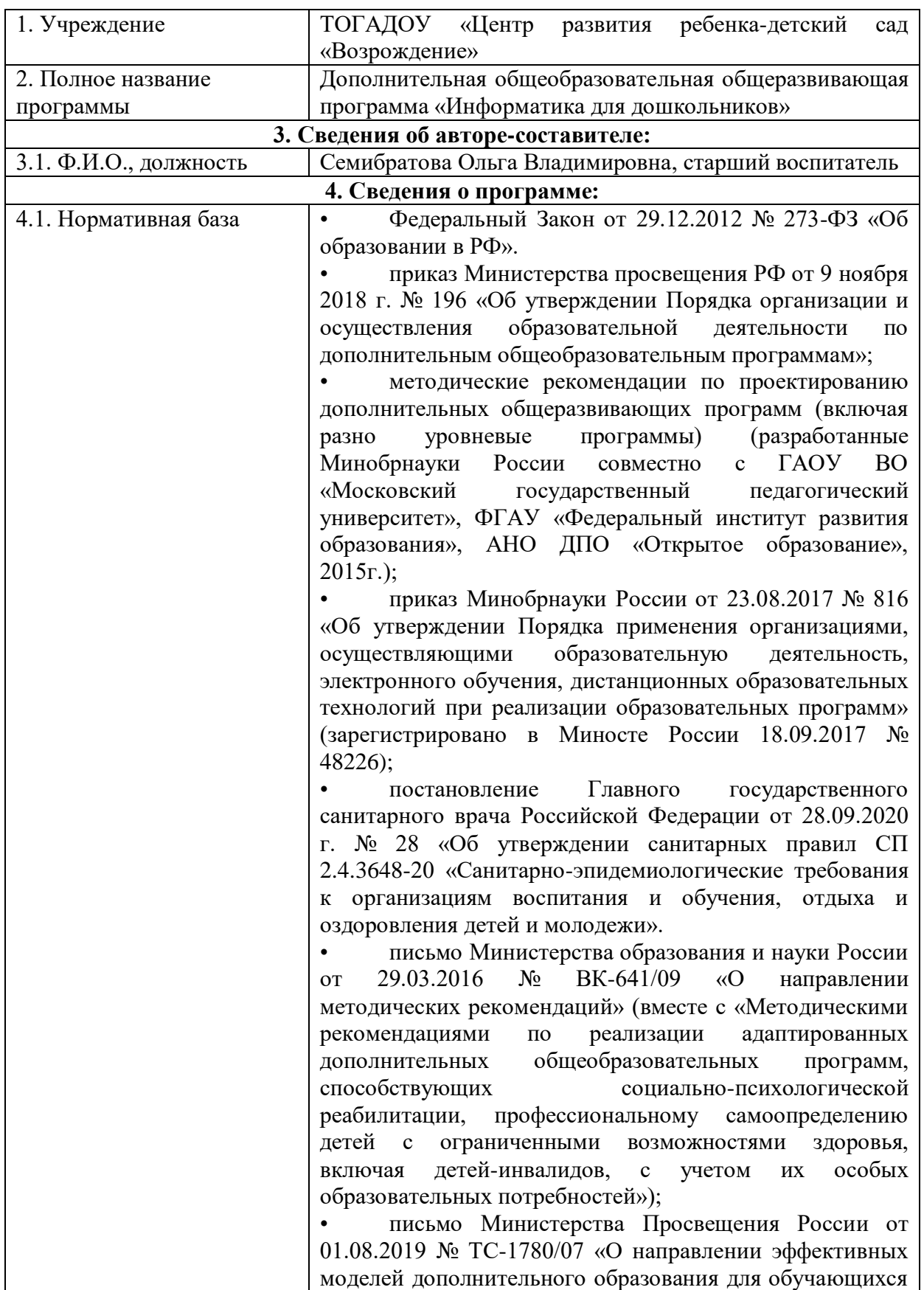

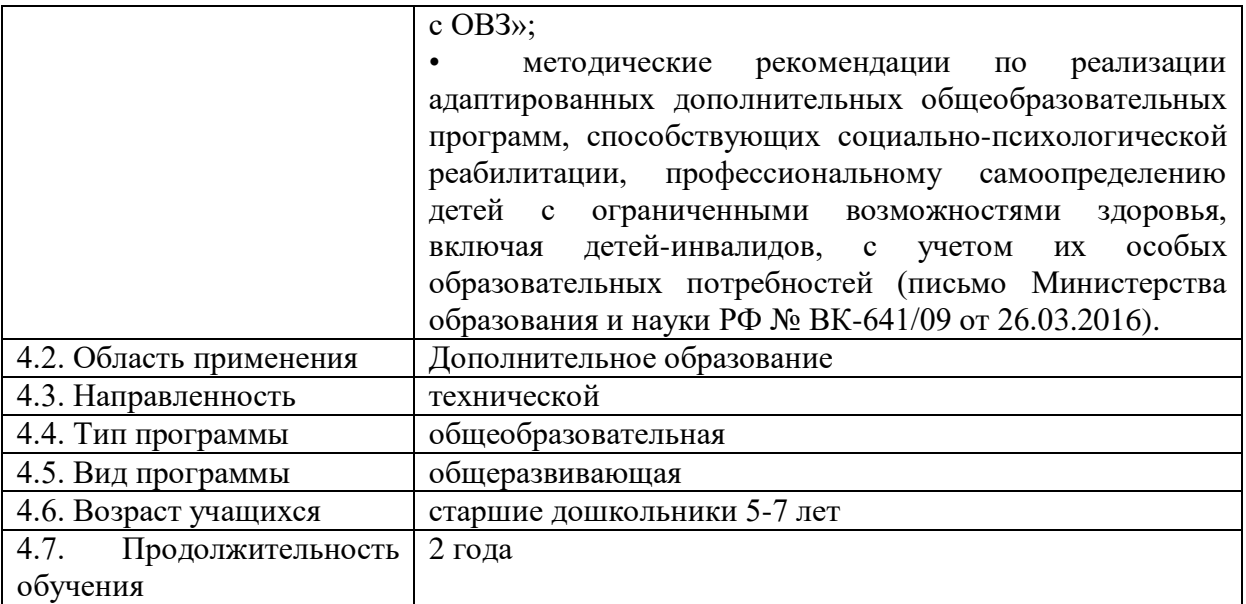

# **Содержание**

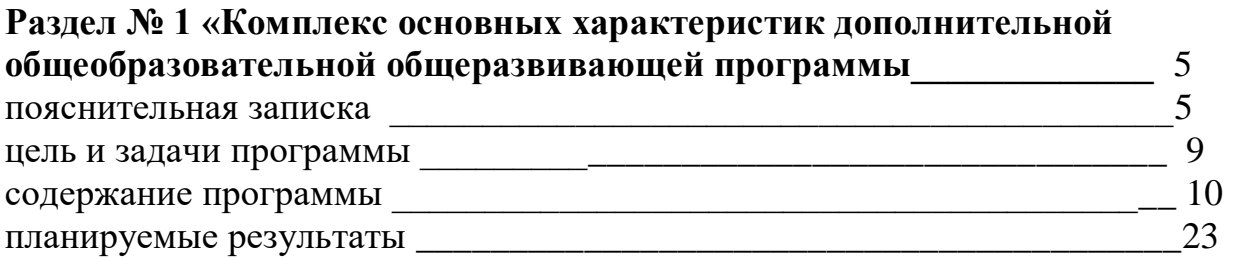

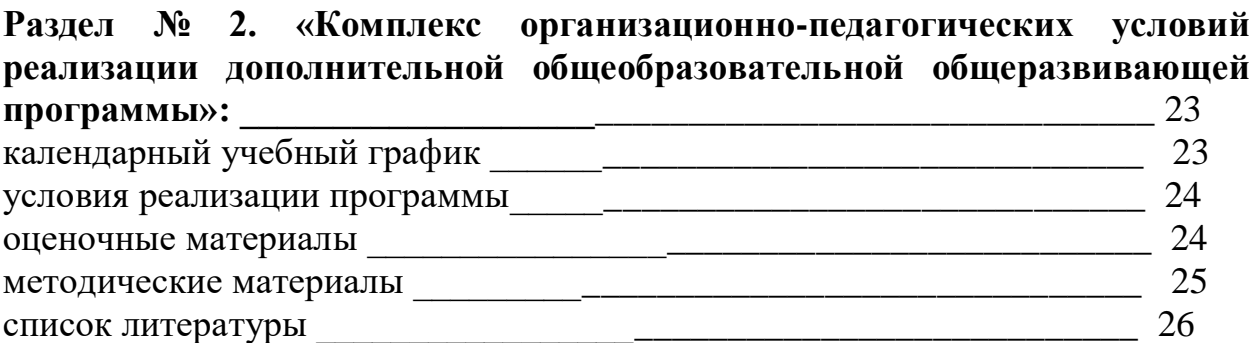

### **Раздел № 1 «Комплекс основных характеристик дополнительной общеобразовательной общеразвивающей программы»**

### **Пояснительная записка**

Общество, в котором решающую роль играют информационные процессы, свойства информации, информационные и коммуникационные технологии, – реальность настоящего времени.

Компьютеризация, постепенно проникающая во все сферы жизни и деятельности современного человека, вносит свои коррективы в вопросы воспитания и образования детей дошкольного возраста. Научноинформационные технологии стали средством игровой, умственной и речевой деятельности детей, а также обогатили новым содержанием общения детей друг с другом и взрослыми.

Учение, познавательная деятельность дошкольников, выступающие как информационный процесс, предполагают целенаправленное развитие способности детей к работе с разными источниками и разными формами представления информации. Поэтому компьютерные технологии в дошкольном образовании являются дополнительным средством обогащения познавательной деятельности детей, формирования готовности к школьному обучению; создают условия для эффективного управления педагогическим процессом, повышения учебной мотивации будущих первоклассников, позволяют успешно активизировать интеллектуальную деятельность дошкольников, применять свой познавательный опыт на практике в процессе решения игровых задач.

Исследования отечественных ученых (Ю.М. Горвиц, Е.В. Зворыгина, С.Л. Новоселова, Л.А. Парамонова, Г.П. Петку и др.) доказывают высокий образовательный и развивающий потенциал использования компьютерных технологий в образовательном процессе ДОУ, отводя особую роль компьютерным играм.

Многие исследователи (Горвиц Ю.М., Данилов Д.А., Каптелинин В.Н., Лутовинов О.Ю., Клейман Г.М., Пейперт С.) отмечают положительное влияние компьютеризации учебной деятельности на развитие детей дошкольного возраста, указывая, что компьютер открывает широкие возможности для развития интеллектуально-познавательной сферы ребенка.

Дополнительная образовательная программа «Информатика для дошкольников» имеет *техническую направленность*.Программа обеспечивает разностороннее развитие детей с учётом их возрастных и индивидуальных особенностей в условиях общеобразовательного учреждения, имеющего компьютеры, позволяет проводить в течение учебного года дополнительные занятия, направленные на развитие (коррекцию) важнейших познавательных способностей дошкольников.

Предлагаемая программа предназначена для формирования элементов логической и алгоритмической грамотности, коммуникативных умений старших дошкольников с применением групповых форм организации занятий и использованием современных средств обучения. Создание на занятиях ситуаций активного поиска, предоставление возможности сделать собственное «открытие», знакомство с оригинальными путями рассуждений позволят дошкольникам реализовать свои возможности, приобрести уверенность в своих силах.

*Актуальность программы*обусловлена тем, что в современное время дети учатся по развивающим технологиям, где логическое мышление является основой. Как нельзя лучше решению этих задач может способствовать курс «Информатика для дошкольников». Значение логики велико. Это определяется тем, что ребенок поступает в первый класс, и для успешного обучения в школе ему необходимо помочь в развитии и становлении психических функций.

В настоящее время просматривается тенденция к увеличению числа детей группы риска школьной соматической и психофизической дезадаптации. Из них около 35 % обнаруживают очевидные расстройства нервно-психической сферы уже в детском саду. Особое место среди таких детейзанимают дети с задержкой психического развития (ЗПР).В состав этой категории входят соматически ослабленные дети, дети с функциональной недостаточностью нервной системы, в том числе из неблагоприятной микро социальной среды, дети с незрелостью эмоционально-волевой сферы, а также имеющие наряду с незрелостью эмоционально-волевой сферы недостаточное развитие познавательных процессов (развитие памяти, внимания, мышления, речи). Эти дети испытывают трудности в усвоении дошкольной программы, что в дальнейшем приводит к проблемам при адаптации детей в начале школьного периода.

Важным моментом является то, что многие компьютерные игры позволяют выявить проблемы в тех или иных направлениях образовательного процесса. Изучение уровня развития детей, своевременная корректировка «пробелов» вызывает необходимость подбора индивидуальной методики, соответствующей особенностям личностного развития каждого ребенка, определения темпа , уровня сложности в обучении. При этом реализуется принцип дифференцированного подхода в обучении.

В ходе организации компьютерных используется принцип игровой стратегии обучения и введения ребенка в игровую ситуацию. Создается проблемная ситуация, решение которой производится доступными ребенку средствами и возможностями. Таким образом, реализация этих принципов особенно актуальна при работе с детьми, имеющими задержки развития:

-создается дополнительная мотивация – игровая;

- ускоряется процесс запоминания программного материала, он становится более осмысленным;

- без дополнительных специальных занятий развивается необходимая зрительно-моторная координация;

- ребенок усваивает новый, более простой и быстрый способ получения и переработки информации. А это умение ускоряет процесс мышления, помогает не только узнать больше, но и лучше, глубже осознать новый материал.

Кроме того, в содержании компьютерных игр изначально заложен принцип самоконтроля. Сам сюжет подсказывает детям, верное или неверное решение они выбрали. В дошкольном возрасте применяются приемы эмоциональной оценки: при правильном решении игровых задач ребенок слышит веселую мелодию либо видит печальное лицо персонажа, если задача решена неверно. Дети начинают воспринимать такую оценку психологически позитивно. Во всех сюжетах игр есть герои, которым нужно помочь выполнить задания, ребенок входит в сюжет игры, усваивает правила, подчиняя им свои действия, стремится к достижению результатов, игра приобщает ребенка к сопереживанию, помощи героям, тем самым обогащая его отношение к окружающему.

Дошкольники активно обсуждают новые компьютерные игры, свои достижения при выполнении трудных игровых заданий. В связи с этим значительно обогащается детский словарь, дети легко и с удовольствием овладевают новой компьютерной терминологией. Поэтому включение компьютерных программ в образовательную среду, да еще и в игровом виде, выглядит совершенно естественным процессом обучения для дошкольника, выступает желаемым с его стороны процессом освоения новых технических средств и познания окружающего мира.

*Педагогическая целесообразность* данной программы заключается в развитии личностных качеств обучающихся. Умение анализировать, сравнивать, выделять главное, решать проблему, способность к самосовершенствованию и умение дать адекватную самооценку, быть ответственным, самостоятельным, уметь творить и сотрудничать — вот с чем ребенку необходимо войти в этот мир, что и является основой нового стандарта образования.

*Новизна подхода* к обучению и развитию дошкольников заключается:

- в обучении детей игре на компьютере с пятилетнего возраста;

 - систематизации компьютерных игр с учетом возрастных особенностей, интеллектуальных возможностей детей и видов деятельности;

- подборе коррекционно-развивающего материала по годам обучения

*Особенность* предлагаемой программы заключается в комплексном применении традиционных и новых технологий, отвечающее интересам современного ребенка, которые усиливают практическую направленность деятельности обучающихся. Она составлена с учётом интересов детей, их возможностей, уровня подготовки и владения практическими умениями и навыками и охватывает познавательную сферу основ информатики и ИКТ.

### *Адресат программы*

Программа адресована старшим дошкольникам от 5 до 7 лет. Дети 5-7 лет способны на стартовом уровне выполнять предлагаемые задания. Требования к уровню подготовки детей, обучающихся по данной программе – стандартные. Наличия навыков работы на компьютере не требуется. На первых занятиях используются специальные игры-тренажеры, формирующие соответствующие умения.Для обучения принимаются все желающие(не имеющие медицинских противопоказаний), в состав обучающихсяможет быть включениевоспитанников с ограниченными возможностями здоровья и (или) дети-инвалиды, а также интеллектуально одаренные дети.

### **Организация занятий.**

Занятия организуются по подгруппам (по 6 человек), начиная с 5 лет. Программа рассчитана на 2 года обучения. *Объем* программы составляет 1 часв неделю: 1 год обучения: 36 часов в год, 2 год обучения: 36 часов в год.

В старшей группе (5-6 лет). Общая продолжительность занятия для детей 5-6 лет 25 минут; 30 минут для детей 6-7 лет.

### **Формы обучения** – очная

Каждое занятие носит комплексный характер, структурно разделено на четыре стадии.

*Первая стадия (вводная)* посвящена знакомству с обучающей историей, связанной с изучаемым (закрепляемым) игровым материалом. Она может завершаться обсуждением проблемы, поставленной в тексте. Форма работы – коллективная. Продолжительность стадии – 5 мин.

*Вторая стадия (осмысляющая)* – знакомство с изучаемым (закрепляемым) компьютерным упражнением (с помощью компьютера). На этой же стадии дети могут получать разъяснения по предстоящему выполнению упражнений в рабочих тетрадях. Форма работы – коллективная. Продолжительность стадии – 5 мин.

*Третья стадия (подготовительная)* – выполнение упражнений на рабочих листах. Материалы упражнений связаны с содержанием текущей обучающей истории и предыдущей (для закрепления). Форма работы – индивидуальная. Продолжительность стадии – 10 мин.

*Четвертая стадия (рабочая)* – выполнение заданий на компьютерах. Первое игровое упражнение посвящено изучаемому материалу, уже проработанному на предыдущей стадии, следующие три – закреплению материала развивающих блоков (перечисленных выше), последнее – творческое задание (работа с графическими конструкторами: раскраской, орнаментом или мозаикой). Форма работы – индивидуальная. Продолжительность стадии – 7-10 мин.

#### **Выполнение заданий на компьютерах.**

Особого пояснения требует описание четвертой (рабочей) стадии – выполнения заданий на компьютерах

Очевидно, что групповая работа на компьютерах с дошкольниками при проведении управляемой развивающей деятельности представляет известные трудности. В ходе этого процесса бывает сложно обеспечить своевременную помощь и контроль для каждого ребенка одновременно. Поэтому в ходе проведения занятия используется прием постепенной подготовки ребенка к работе за компьютером, в частности, к выполнению изучаемой (первой в программе занятия) игры: на первой стадии проводится погружение ребенка в учебную проблему, на второй – демонстрация правил и приемов проведения игры (работы с дидактическим материалом), на третьей – закрепление усвоенного на рабочих листах, и лишь на четвертой стадии уже подготовленный ребенок получает доступ к компьютеру.

Обучение детей в процессе этих стадий осуществлялось с помощью дополнительной общеразвивающей программы «ADALIN» с использованием развивающих компьютерных игр.

*Цель программы:* комплексное развитие личности ребенка и его важнейших познавательных способностей, лежащих в основе дальнейшего успешного обучения в начальной школе.

Цель программы достигается с помощью *решения следующихзадач:*

#### *Образовательные:*

1. знакомство дошкольниковс компьютером, его назначением и возможностями

2. формирование у дошкольников представлений о компьютере, как помощнике в различных видах деятельности.

### *Развивающие:*

- 1. Целенаправленное развитие восприятия, внимания, зрительной памяти, мышления с помощью игровых технологий
- 2. Развитие коммуникативных навыков через обсуждение проблем, затронутых в обучающих историях, осуществление взаимопомощи при проведении занятий.

4. Развитие эмоционально-волевой сферы в процессе работы с дидактическими упражнениями.

5. Развитие самостоятельности и уверенности в себе, повышение самооценки.

6. Развитие информационной культуры пользователя при работе с компьютером.

7. Развитие творческих способностей в области компьютерной графики.

#### *Воспитательные:*

1. Воспитание личностных качеств, способствующих самореализации в условиях современного общества: любознательности, доброте, внимательности, вежливости, отзывчивости, способности воспринимать других с их достоинствами и недостатками.

### **Содержание программы**

Содержание программы направлено на воспитание интереса познания нового, развитию наблюдательности, умения анализировать, догадываться, рассуждать, доказывать,умения решать учебную задачу творчески. Занятия по курсу «Информатика для дошкольников» способствуют повышению качества знаний по освоению обучающимися основной образовательной программы дошкольного образования, уровня их воспитанности. Общность интересов и духовных потребностей дошкольников в выбранном курсе создает благоприятные условия для установления более тесных межличностных связей, что положительно влияет на психологический климат в группе.

### **Учебный план**

10

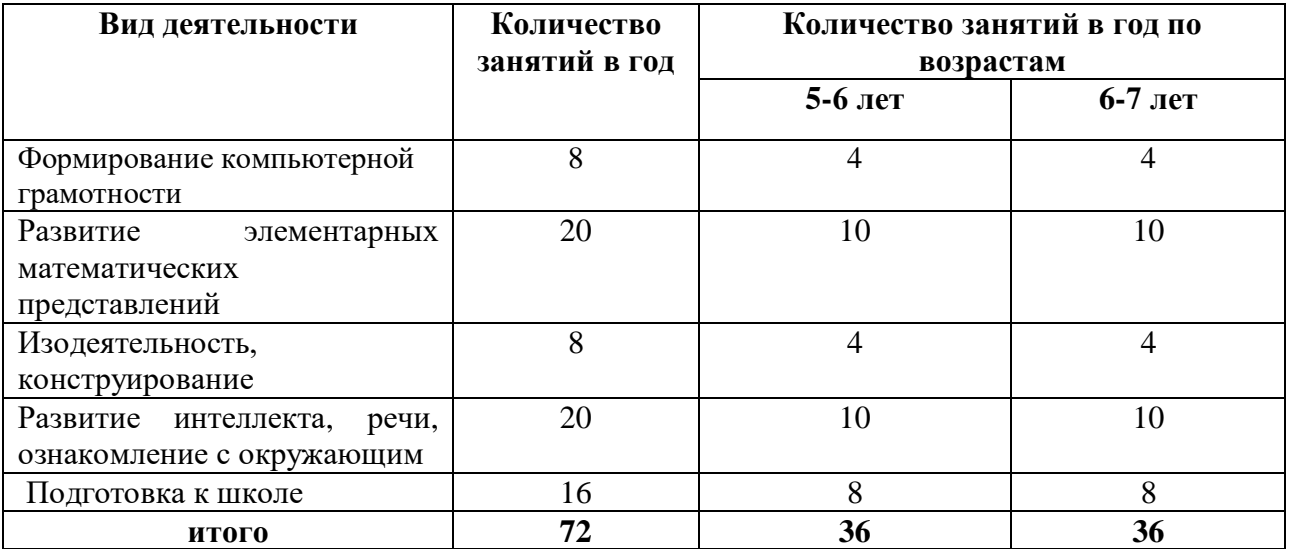

# **ПЕРСПЕКТИВНО -ТЕМАТИЧЕСКИЙ ПЛАН**

## **образовательной услуги «Информатика для дошкольников» первый год обучения 5-6 лет**

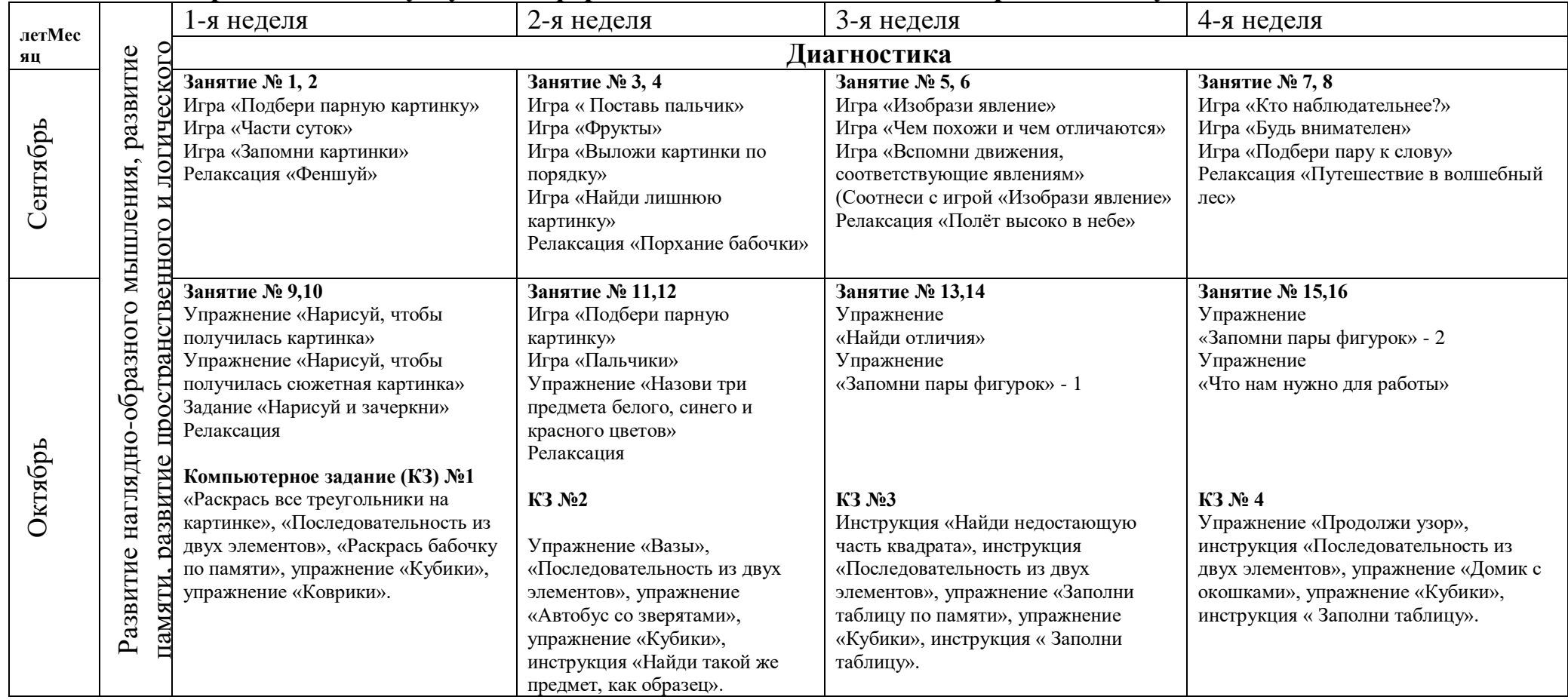

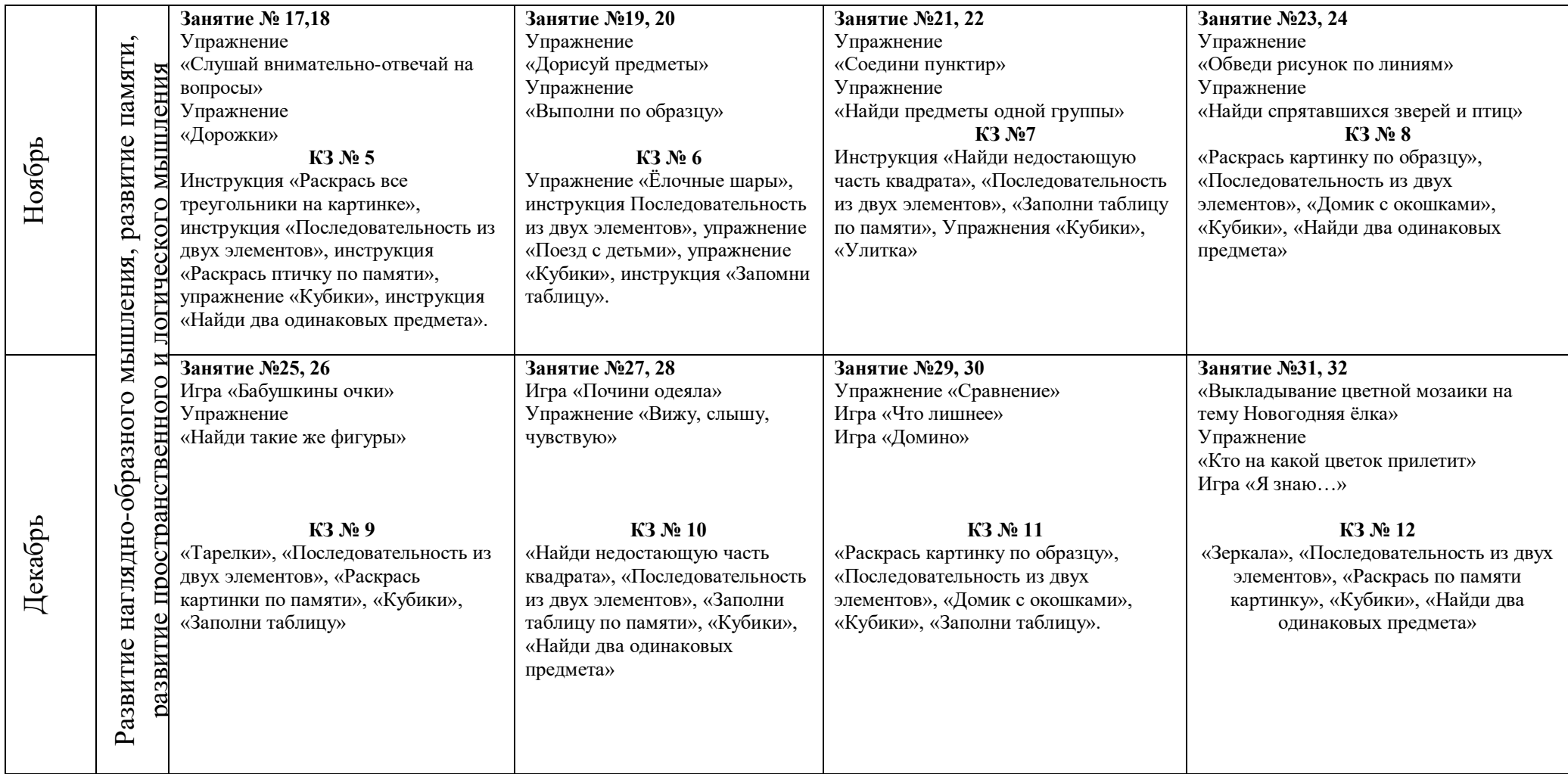

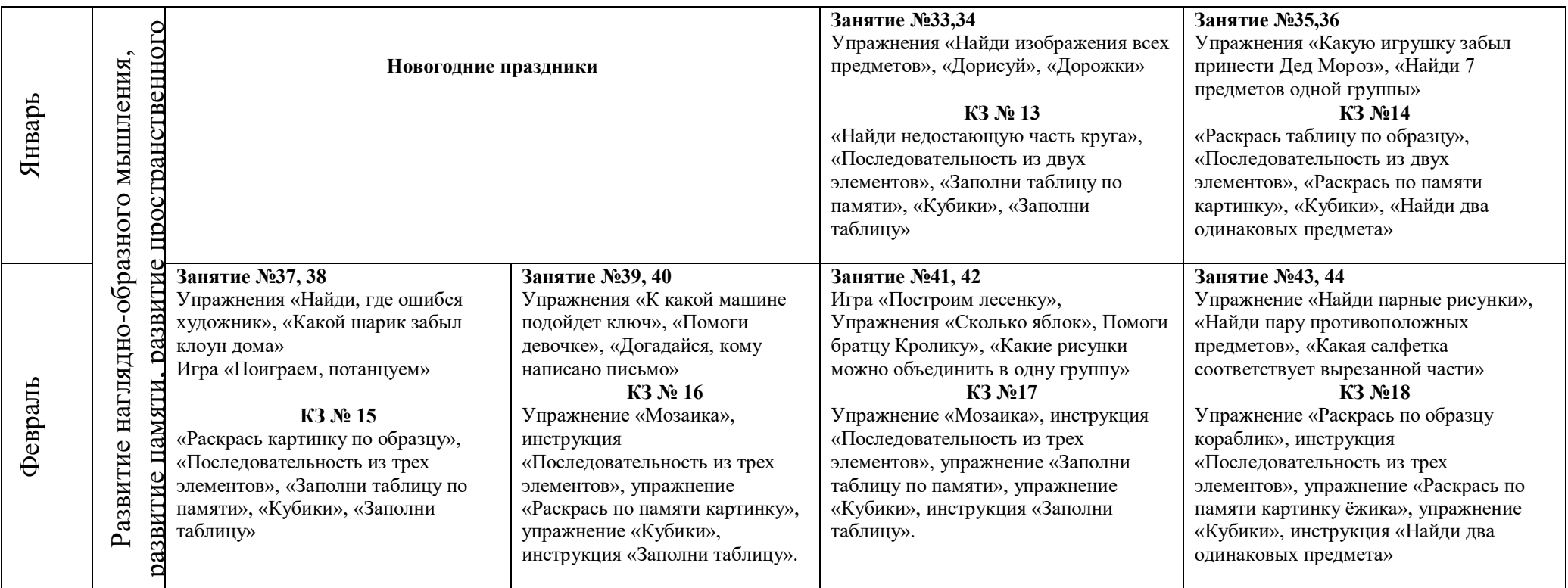

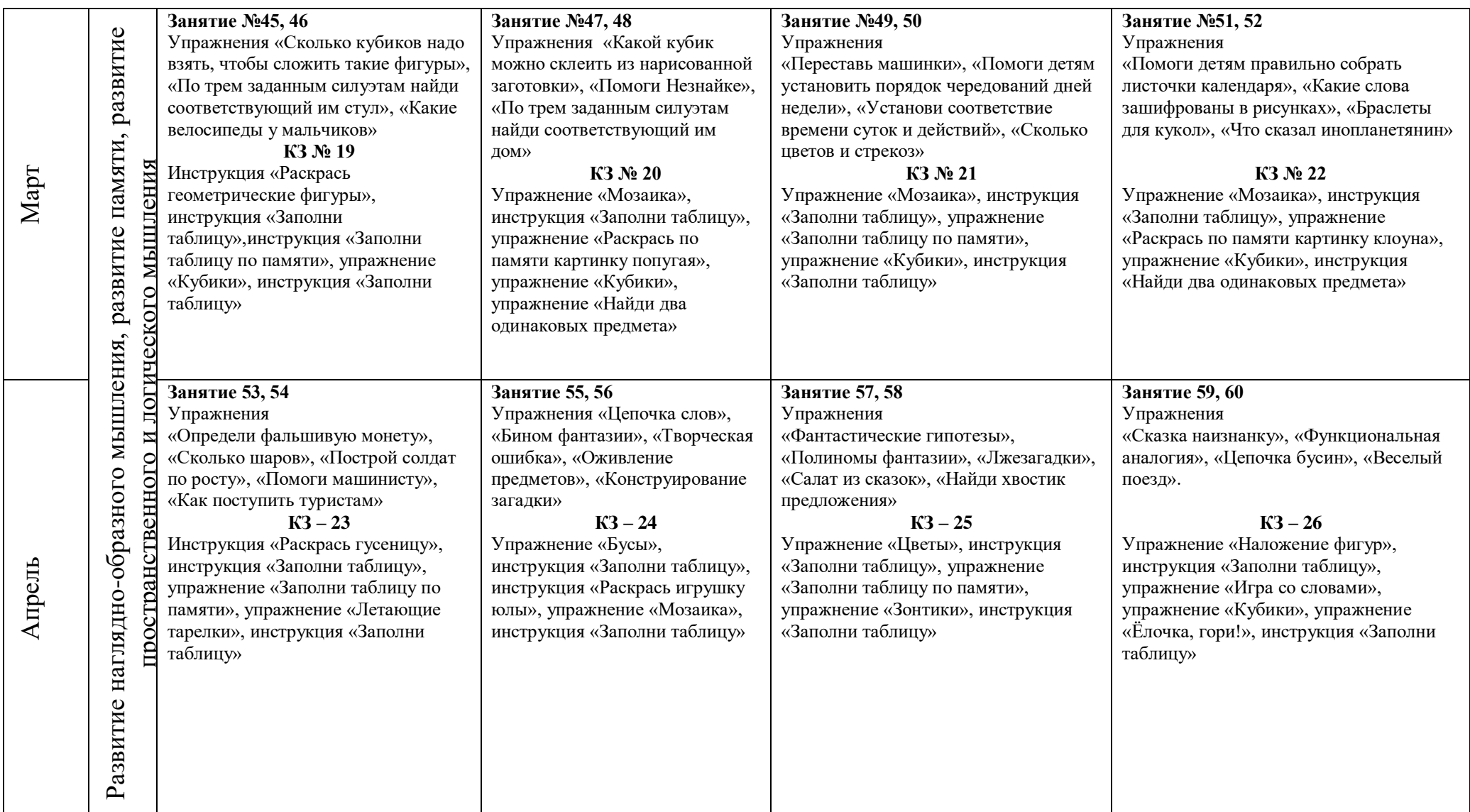

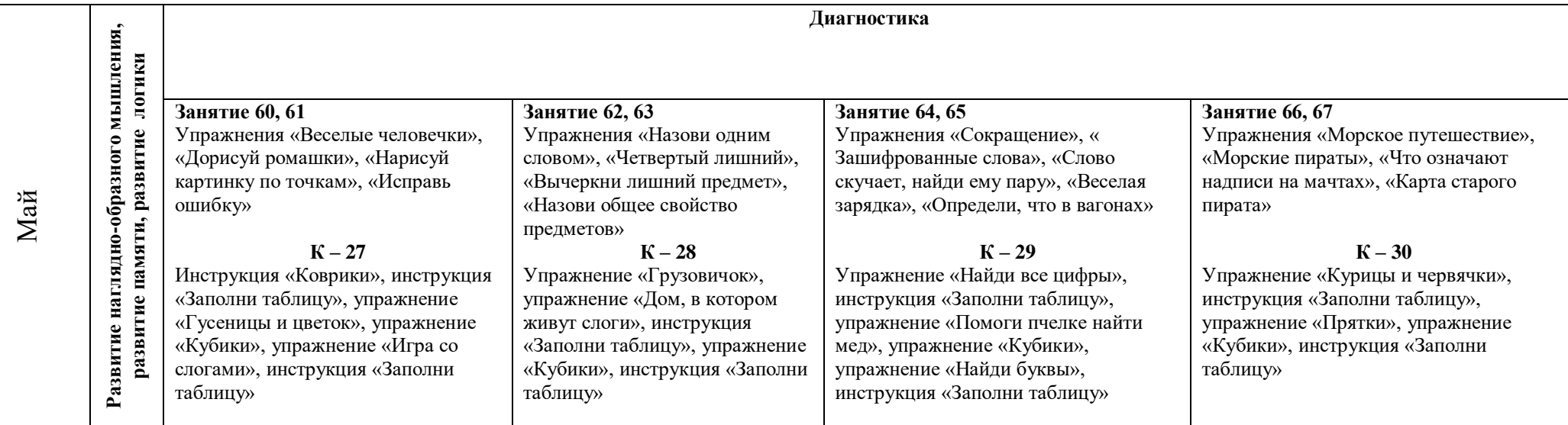

# **УЧЕБНО-ТЕМАТИЧЕСКИЙ ПЛАН**

## **образовательной услуги «Информатика для дошкольников» второй год обучения 6-7 лет**

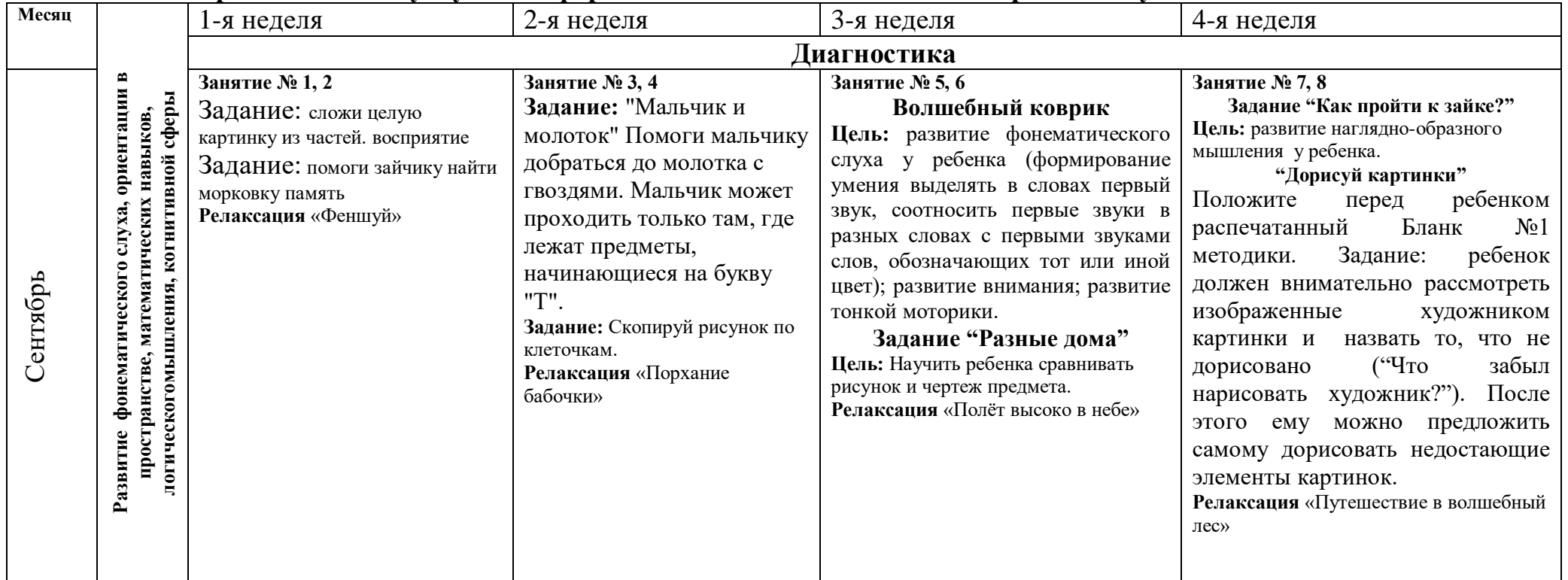

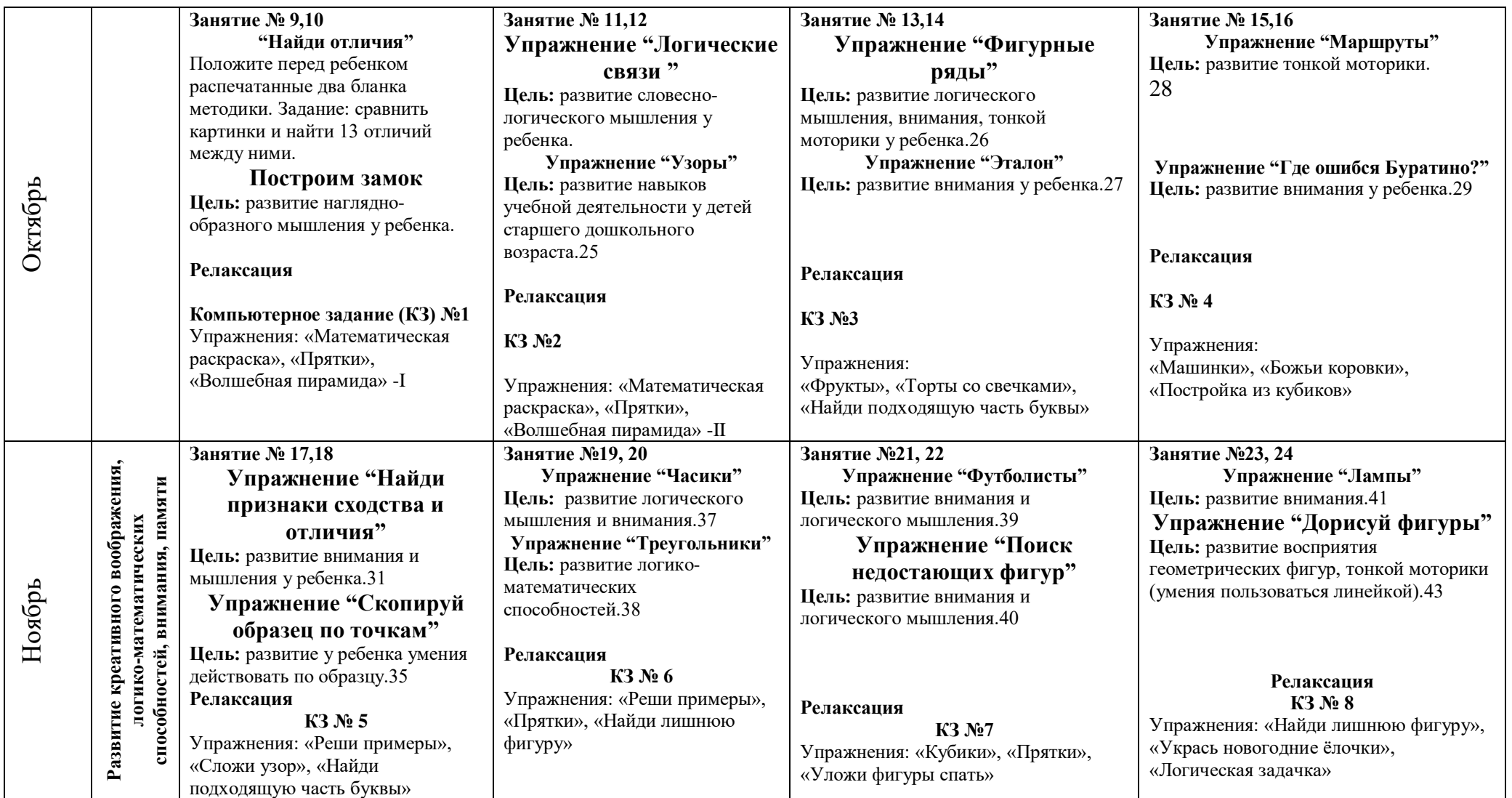

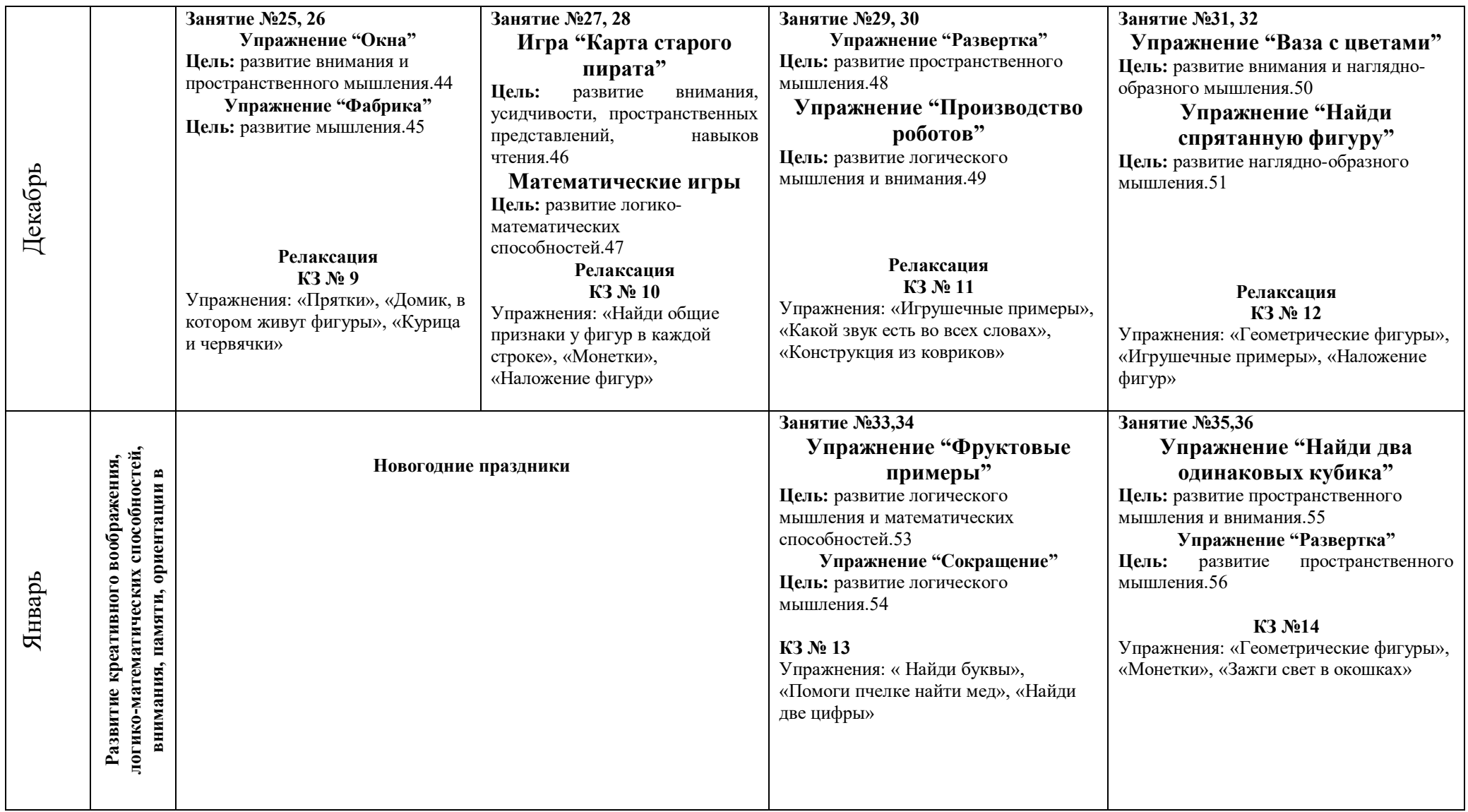

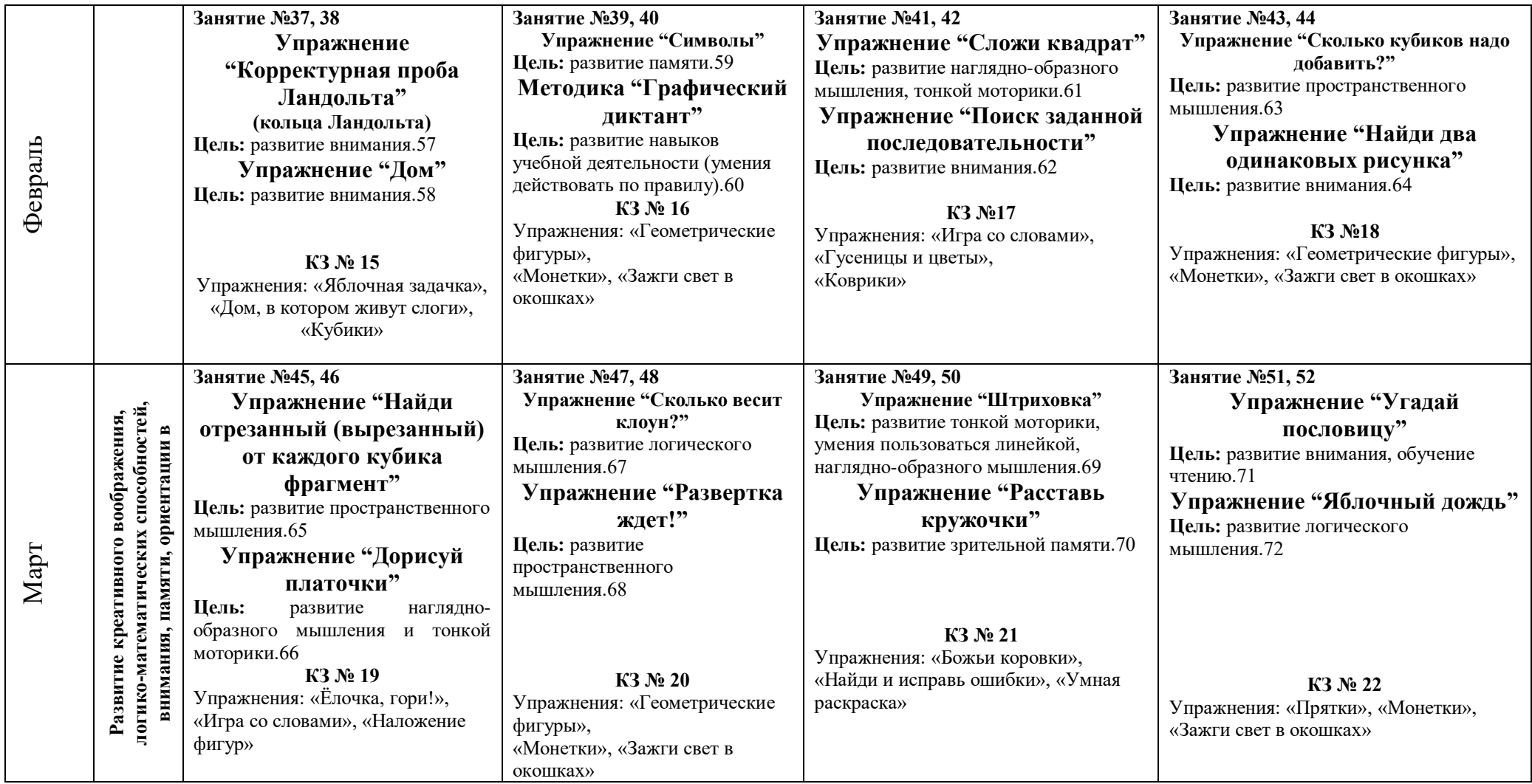

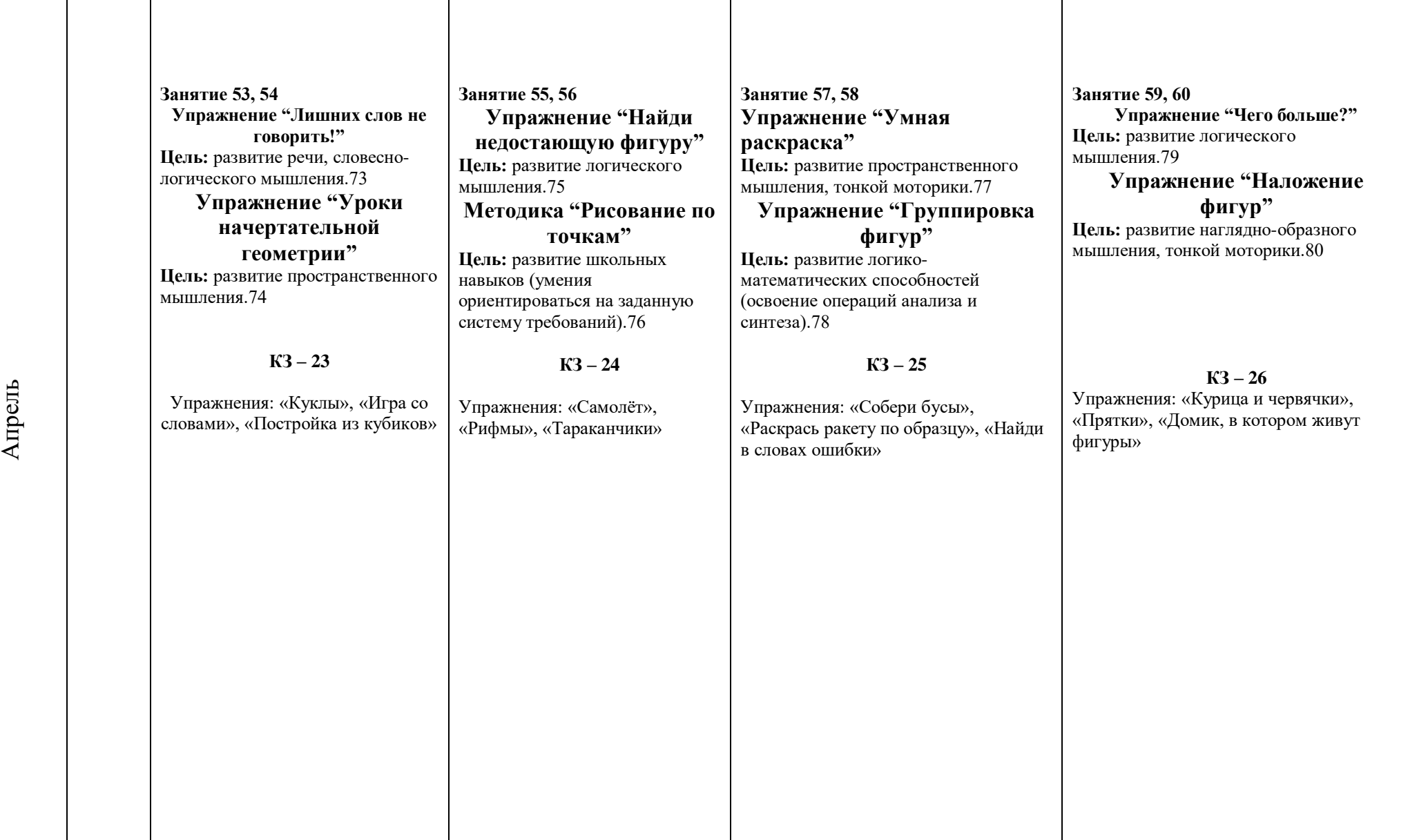

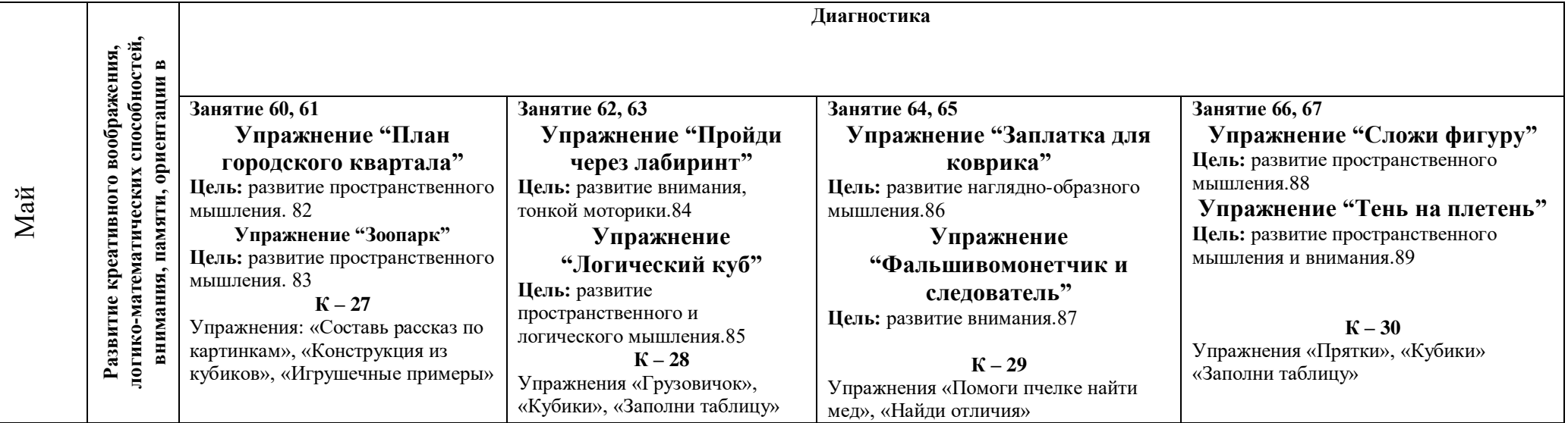

### **Планируемые результаты**

В результате освоения программы воспитанники получают целый комплекс знаний и приобретают определенные умения.

### *Дети 5-6 лет должны знать:*

• названия и функции основных частей компьютера: системный блок, монитор, клавиатура, манипулятор «мышь»;

• технику безопасности и правила поведения в компьютерном классе. *Уметь:*

• использовать в работе клавиатуру и мышь;

• воспринимать и анализировать информацию с экрана;

• • сравнивать предметы, объединять в группу по признакам;

• находить закономерности в изображении предметов, обобщать категории;

• составлять целое из предложенных частей;

• ориентироваться во времени и пространстве.

### *Дети 6-7 лет должны знать:*

• названия и функции основных частей компьютера: системный блок, монитор, клавиатура, манипулятор «мышь»;

• технику безопасности и правила поведения в компьютерном классе.

Уметь:

• использовать в работе клавиатуру и мышь;

• воспринимать и анализировать информацию с экрана;

•осуществлять необходимые операции при работе в текстовом редакторе «Word»;

• пользоваться графическим редактором «Paint»: создание рисунков, с использованиемразличных инструментов (карандаш, кисть, распылитель, заливка, фигуры), закрашивание рисунков (с помощью заливки, распылителя);

• сравнивать предметы, объединять в группу по признакам;

• находить закономерности в изображении предметов, обобщать категории;

• составлять целое из предложенных частей;

• ориентироваться во времени и пространстве.

Для определения готовности детей к работе на компьютере и усвоению программы проводится диагностика с учетом индивидуально типологических особенностей детей.Она позволяет определить уровень развития психических процессов (педагог-психолог), уровень сформированности компьютерных умений и навыков и уровень познавательного развития (ФЭМП). Диагностика проводится 2 раза в год: в начале года (начало сентября), в конце года (май).

Для контроля за усвоением знаний проводятся контрольные занятия, игры как с применением компьютерной техники, так и без нее.

**Раздел № 2. «Комплекс организационно-педагогических условий реализации дополнительной общеобразовательной общеразвивающей программы»**

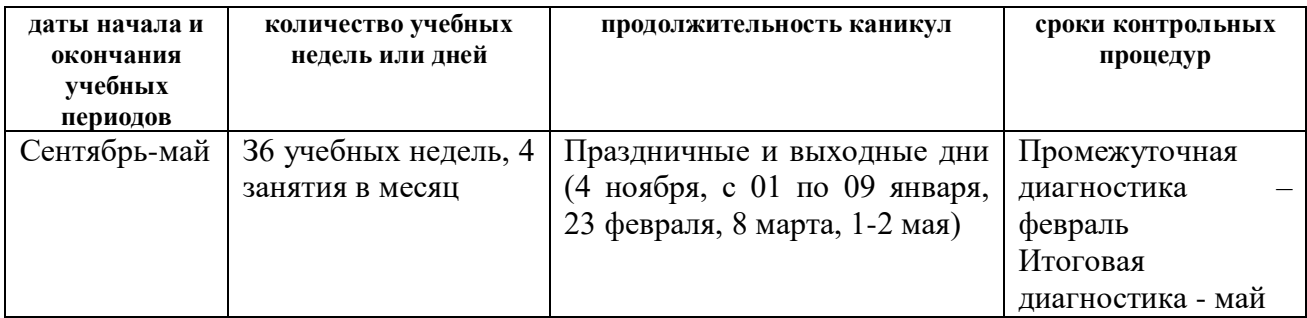

## **Календарный учебный график**

## **Условия реализации программы Материально-техническое обеспечение программы**

Для реализации программы «Информатика для дошкольников» необходимо: Компьютерный класс: компьютер с мультимедийным проектором для демонстрации материала на экране; компьютеры для детей для получения новых знаний и закрепления навыков работы; принтер для печати.

 Компьютеры, оборудованы приводами CD-ROM и звуковыми картами. Мониторы соответствуют стандарту ТСО-95, компьютерный класс соответствует требованиям СанПиН.

 Игровая зона компьютерного класса – это зона для предкомпьютерной подготовки и после компьютерной релаксации включает в себя:

- Столы для работы детей
- Раздаточный материал на каждого ребенка: листы с игровыми заданиями на каждое занятие, игры – головоломки, раздаточный материал
- Демонстрационные дидактические игры, компьютерные раскраски и геометрические конструкторы
- Развивающие компьютерные игры для детей «Адалин», Москва 2008г.

## *Фиксация освоения программы.*

- Продуктивные формы: выполненные заданий на рабочих листах;

- Документальная: диагностическая карта достижения каждого обучающегося,аналитическая справка.

- В конце учебного года в каждой возрастной группе проводятся открытые просмотры непосредственно организованной деятельности.

Таким образом, анализ данных мониторинга достижения детьми старшего

дошкольного возраста планируемых результатов освоения программы, позволит вполной мере соотнести результаты образовательной деятельности, предполагаемым ориентирам освоения детьми старшего дошкольного возрастапрограммного содержания ДОП, а также определить качество и эффективностьобразовательного процесса, на основе организации дополнительных

### **Оценочные материалы**

Мониторинг достижения детьми старшего дошкольного возрастапланируемых результатов освоения содержания дополнительнойобщеразвивающей программы «Информатика для дошкольников», предполагает использование впроцессе диагностической деятельности педагога, ориентированной наопределение достижения планируемых результатов для каждой возрастнойгруппы воспитанников (5-6 и 6-7 лет), следующих методов: беседа, наблюдение, анализтестовых заданий активность обучающихся на занятиях, а также применениеряда диагностических методик, таких как:

1. Оценка продуктивности и устойчивости внимания – методика "Найди и вычеркни".

2. Оценка переключения и распределения внимания – методика "Проставь значки".

3. Оценка объема внимания – методика "Запомни и расставь точки".

4. Оценка объема кратковременной зрительной памяти – методика "Запомни рисунки".

5. Оценка образно-логического мышления – методика "Четвертый лишний".

### **Методические материалы**

#### *Формы и методы реализации программы*

Методологической основой программы «Информатика для дошкольников» является деятельностный подход к применению новыхинформационных технологий в детском саду, который состоит в том, что в результате обучения по данной программе ребенок приобретает знания необходимые для овладения практическими умениями и знаниями, которые заданы целями обучения.

Основные методические подходы:

Организуемая деятельность имеет гибкую структуру.

На занятиях организуются беседы, дискуссии, создаются проблемные и игровые ситуации.

Создаются педагогические ситуации общения на занятии, позволяющие каждому ребенку проявить инициативу, самостоятельность, избирательность в способах работы.

Образовательный процесс строится на основе применения современных педагогических технологий.

Личностно-ориентированный подход предполагает специальное конструирование образовательного процесса, типов диалога с воспитанниками, формконтроля за личностным развитием ребенка в ходе освоения программы. На основе личностно-ориентированного подхода разработана поуровневая диагностика освоения программы. Реализация программы предполагает не только коллективные занятия, но и индивидуальную работу с помощью составления индивидуальных маршрутов развития отдельных воспитанников.

Игровая технология позволяет строить образовательный процесс как целостное образование, охватывающее определенную его часть и объединяет общим содержанием, сюжетом. На первом занятии дети отправляются в увлекательное путешествие в «Компьютерную страну». Все последующие занятия строятся в виде игры – путешествия в ходе, которого дети получают определенные знания и умения. В ходе реализации программы поддерживаются определенные правила поведения в компьютерном классе.

### *Формы*

Программа «Информатика для дошкольников» представляет собой систему занятий и совместной деятельности с детьми старшего дошкольного возраста по формированию умений и навыков работы на компьютере с использованием новых информационных технологий:

 $\Box$  учебный план, рассчитанный на два года обучения (72 занятия в год), по 30 минут (каждые 7-10 минут физминутка: гимнастика для глаз, пальчиковая гимнастика)

деятельность по обучению компьютерной грамотности с детьми на компьютерах проводятся после дневного сна;

проходит в игровой форме с использованием компьютерных игр, электронных пособий и компьютерных тестов.

### *Методы и приемы*

В программе «Информатика для дошкольников» используются классические методы и приемы: наглядный, словесный (объяснение,пояснение, вопросы, беседа, художественное слово), игровой, диагностический; метод авансирования личности, метод мозгового штурма, а также интерактивный метод. Интерактивный метод взаимный, («act» действовать) –означает взаимодействовать, находится в режиме беседы, диалога с кем-либо.Другими словами, в отличие от активных методов, интерактивные ориентированы на более широкое взаимодействие детей не только с педагогом, но и друг с другом и на доминирование активности воспитанников в процессе обучения. Место педагога на интерактивных занятиях сводится к направлению деятельности на достижение целей. Педагог также разрабатывает план занятия (обычно, это интерактивные упражнения и задания, в ходе выполнения которых ребенок изучает материал). Следовательно, основными составляющими интерактивных занятий являются интерактивные упражнения и задания, которые выполняются детьми. Важное отличие интерактивных упражнений и заданий от обычных в том, что выполняя, их дети не только и не столько закрепляют уже изученный материал, сколько изучают новый.

### **Используемая литература и интернет-ресурсы:**

- 1. Варченко В.И., Тупичкина Е.А. Дидактические основы использования компьютерных игр в условиях предшкольного образования. / «Детский сад: теория и практика», «Эдисьон Пресс», №6, – М.:, 2011.
- 2. Варченко В.И., Клетнова Л.И., Ларина А.Б. Уроки Логозаврии: весело и быстро готовимся к школе. – Ростов н/Д: Феникс, 2013. – 143 с.
- 3. Волошина, О. В. Развитие пространственных представлений на занятиях информатики в детском саду / О. В. Волошина// Информатика. – 2006. - №19.
- 4. Горвиц, Ю. М. и др. Новые информационные технологии в дошкольномобразовании /Ю. М. Горвиц, А. А. Чайнова, Н. Н. Поддъяков. – М.: ЛинкаПресс, 1998. – 328 с.
- 5. Горвиц, Ю. М. Информатика в играх и задачах с компьютерной поддержкой для детей 6-7 лет. Описание программы Ю. М. ГорвицМ.: Экспресс, 199.6 – 328 с.
- 6. Горвиц, Ю. М. Развивающие компьютерные игры для дошкольников.
- 7. Горячев, А. В., Ключ, Н. В. Все по полочкам : пособие для дошкольников 5-6 дет /А. В. Горячев, Н. В. Ключ. – 2-е изд., испр. – М.: Баласс, 2004. – 64 с.
- 8. Горячев, А. В., Ключ, Н. В. Все по полочкам. Методические рекомендации к курсу информатики для дошкольников /А. В. Горячев, Н. В. Ключ. – М.: Баласс, 2004. – 64 с.
- 9. Интерактивная программа для дошкольников «ADALIN»
- 10.Исследования ученых и специалистов НИИ дошкольного воспитанияЦентра «Дошкольное детство» им. А.В.Запорожца.
- 11. Интернет ресурсы www.botik.ru/~robot; [kurs@robotland.botik.ru](mailto:kurs@robotland.botik.ru)
- 12.Информатика и образование / Горвиц, Ю. М- №4 -1990. с.100-106.
- 13.Компьютер в специальном обучении: проблемы, поиски, подходы// Дефектология. – 1994, №5.
- 14.Ковалько, В. И. Здоровьесберегающие технологии: школьник и компьютер: 1-4 классы/ В. И. Ковалько. – М.: ВАКО, 2007. – 304 с.
- 15.Коджаспирова, Г. М., Петров, К. В. Технические средства обучения и
- 16.Кравцов, С. С., Ягодина, Л. А. Компьютерные игровые программы как средство стабилизации эмоционального состояния дошкольников/ С. С.Кравцов, Л. А. Ягодина//Информатика. – 2006. - №12.
- 17.Новые информационные технологии в дошкольном образовании / под ред. Ю.М. Горвица, [и др.]. – М., Линка-Пресс, 1998. – 328 с.
- 18.Санитарно-эпидемиологические правила и нормативы (Санин 2.4.2. 178-020), зарегистрированные в Минюсте России 05.12.02, рег. №3997
- 19.Статьи Гурьева Сергея Владимировича «Компьютер в жизни ребенка» (кандидата педагогических наук, Российского государственного университета)
- 20.«Учимся работать на компьютере» М.К.Антошин Москва 2004г.